## APPENDIX

## Code Membuat Database dan Tabel

```
1. DROP DATABASE IF EXISTS skripsi; 
2. CREATE DATABASE skripsi; 
3. USE skripsi; 
4.
5. CREATE TABLE tblDataProduk( 
6. id VARCHAR(100), 
7. branch VARCHAR(10), 
8. city VARCHAR(100),
9. customerType VARCHAR(10),
10. Gender VARCHAR(10),
11. productLine VARCHAR(100)<br>12. unitPrice decimal,
       unitPrice decimal,
13. qty int, 
                                           \mathbf{A}S
                                                   k
14. tax decimal, 
                                                      4
15. total decimal,<br>16. tol datetime.
        tgl datetime,
17. payment VARCHAR(20)
18. cogs decimal, 
19. grossIncome decimal,
20. rating decimal, 
21. unitPriceFix VARCHAR(10),<br>22. taxFix VARCHAR(10),
22. taxFix VARCHAR(10),<br>23. totalFix VARCHAR(10)
       totalFix VARCHAR(10)
24. month VARCHAR(10),<br>25. cogsFix VARCHAR(10
25. cogsFix VARCHAR(10),<br>26. crossIncomeFix VARCH
        grossIncomeFix VARCHAR(10)
27. ratingFix VARCHAR(5)
28. ); 
29.
30. CREATE TABLE tblData( 
31. id VARCHAR(100),<br>32. branch VARCHAR(1
       branch VARCHAR(10),
33. city VARCHAR(100), 
34. customerType VARCHAR(10), 
35. Gender VARCHAR(10),<br>36. productLine VARCHAR
36. productLine VARCHAR(100),<br>37. unitPrice decimal.
       unitPrice decimal,
38. qty int,<br>39. tax deci
        tax decimal,
40. total decimal, 
41. tgl datetime, 
42. payment VARCHAR(20), 
43. cogs decimal, 
44. grossIncome decimal, 
45. rating decimal, 
46. unitPriceFix VARCHAR(20), 
47. taxFix VARCHAR(20),
```

```
48. totalFix VARCHAR(20), 
49. month VARCHAR(10), 
50. cogsFix VARCHAR(20), 
51. grossIncomeFix VARCHAR(20),
52. ratingFix VARCHAR(5) 
53. ); 
54.
55. CREATE TABLE sampleData( 
56. no int, 
57. branch VARCHAR(10),
58. city VARCHAR(10), 
59. customerType VARCHAR(10), 
60. gender VARCHAR(10), 
61. productLine VARCHAR(100), 
62. unitPrice VARCHAR(10), 
63. qty int, 
64. tax VARCHAR(10), 
65. total VARCHAR(10), 
66. month VARCHAR(10), 
67. payment VARCHAR(20), 
68. cogs VARCHAR(10), 
                                   T A S
69. grossIncome VARCHAR(10),
                                            k
70. rating VARCHAR(5)
71. ); 
72. LOAD DATA INFILE 'E:/Nugas/Project/coding/datasupermarket2.csv'
73. INTO TABLE tblData
74. FIELDS TERMINATED BY ', '
                                                     デ
75. ENCLOSED BY '"' 
76. LINES TERMINATED BY '\n'
77. IGNORE 1 ROWS;
78.
79. LOAD DATA INFILE 'E:/Nugas/Project/coding/datasupermarket2.csv'
80. INTO TABLE tblDataProduk
81. FIELDS TERMINATED BY ',
82. ENCLOSED BY '"'
83. LINES TERMINATED BY '\n'
84. IGNORE 1 ROWS;
85.
86. create table tblHitung(
87. atribut varchar(20), 
88. informasi varchar(50), 
89. jumlahdata int,<br>90. ratingLow int,
90. ratingLow int,<br>91. ratingHigh int
      ratingHigh int,
92. nilaiI double,<br>93. qain double
       gain double
94. ); 
95.
96. create table tblHasil(<br>97. nomer int primary ke
       nomer int primary key AUTO INCREMENT,
98. atribut varchar(20) 
99. ); 
100.
101. create table tblAtribut
```

```
103. atribut varchar(50), 
   104. informasi varchar(50), 
   105. jumlahdata int, 
   106. nilaiI double, 
   107. gain double 
   108. ); 
   109.
Procedure C45 
   110. delimiter ?? 
   111. create procedure c45() 
   112. BEGIN 
   113.
   114. declare a int default 0; 
   115.
   116. looping: WHILE (a <> 1) do 
   117.
   118. delete from tblHitung;<br>119. delete from tblAtribut:
                                      TAS
   119. delete from tblAtribut; 
                                               k
   120.
                                                  4
   121. select @jumlahdata:=count(*)
   122. from tblData; 
   123.
   124. select @ratingLow:=count(*)
   125. from tblData 
   126. where ratingFix LIKE ('%LR%');
   127.
   128. select @ratingHigh:=count(*)
   129. from tblData 
   130. where ratingFix LIKE ('%HR%');
   131.
   132. select @nilaiI:=(-
      (@ratingLow/@jumlahdata)*log2(@ratingLow/@jumlahdata)) 
   133. + 
   134. (-(@ratingHigh/@jumlahdata)*log2(@ratingHigh/@jumlahdata));
   135.
   136. select @jumlahdata as TOTALDATA, 
   137. @ratingLow as LOW_RATING, 
   138. @ratingHigh as HIGH_RATING, 
   139. @nilaiI as ENTROPY; 
   140.
   141. insert into tblHitung (atribut, jumlahdata, ratingLow, ratingHigh, Nil
      aiI) 
   142. values 
   143. ('TOTAL DATA', @jumlahdata, @ratingLow, @ratingHigh, @nilaiI); 
   144. select *from tblHitung; 
   145.
   146. insert into tblHitung 
   147. (informasi, jumlahdata, ratingLow, ratingHigh) 
   148. select distinct(A.branch) as BRANCH, count(A.branch) as JUMLAHDATA, 
   149. ( 
   150. select COUNT(*)
```
102. (

```
151. from tblData as B 
152. where B.ratingFix LIKE ('%LR%') and<br>153. B.branch = A.branch
         B. branch = A. branch154. )AS RATINGLOW, 
155. ( 
156. select COUNT(*) 
157. from tblData as C 
158. where C.ratingFix LIKE ('%HR%') and 
159. C.branch = A.branch 
160. )as RATINGHIGH 
161. from tblData as A 
162. group by A.branch; 
163.
164. update tblHitung set atribut = 'branch' 
165. where atribut is NULL; 
166.
167. insert into tblHitung 
168. (informasi, jumlahdata, ratingLow, ratingHigh) 
169. select distinct(A.city) as CITY, count(A.city) as JUMLAHDATA,
170. ( 
171. select COUNT(*)
172. from tblData as B
173. where B.ratingFix LIKE ('%LR%') and
174. B.city = A.city175. ) AS RATINGLOW,
176. ( 
177. select COUNT (*)
                                                       デ
178. from tblData as C<br>179 where C ratingFix
           where C.ratingFix LIKE ('%HR%') and
180. C.city = A.city
181. )as RATINGHIGH<br>182. from tblData as
182. from tblData as A<br>183. group by A.city;
       group by A.city;
184.
185. update tblHitung set atribut = \text{city}'<br>186. where atribut is NULL:
           where atribut is NULL;
                                      PR
187.
188. insert into tblHitung
189. (informasi, jumlahdata, ratingLow, ratingHigh) 
190. select distinct(A.customerType) as CUSTOMER_TYPE, count(A.customerTy
   pe) as JUMLAHDATA, 
191. (
192. select COUNT(*)<br>193. from tblData as
           from tblData as B
194. where B.ratingFix LIKE ('%LR%') and<br>195. B.customerType = A.customerType
           195. B.customerType = A.customerType 
196. )AS RATINGLOW, 
197. ( 
198. select COUNT(*)<br>199. from tblData as
           from tblData as C
200. where C.ratingFix LIKE ('%HR%') and 
201. C.customerType = A.customerType 
202. )as RATINGHIGH 
203. from tblData as A
```

```
204. group by A.customerType; 
205.<br>206.update tblHitung set atribut = 'customerType'
207. where atribut is NULL; 
208.
209. insert into tblHitung 
210. (informasi, jumlahdata, ratingLow, ratingHigh) 
211. select distinct(A.gender) as GENDER, count(A.gender) as JUMLAHDATA, 
212. ( 
213. select COUNT(*) 
214. from tblData as B 
215. where B.ratingFix LIKE ('%LR%') and 
216. B.gender = A.gender 
217. )AS RATINGLOW, 
218. ( 
219. select COUNT(*) 
220. from tblData as C 
221. where C.ratingFix LIKE ('%HR%') and 
222. C.gender = A.gender 
223. )as RATINGHIGH 
224. from tblData as A 
                                  \Lambda225. group by A.gender;
                                         h
226.
227. update thintung set atribut = 'GENDER'
228. where atribut is NULL;
229.
230. insert into tblHitung
231. (informasi, jumlahdata, ratingLow, ratingHigh)
232. select distinct(A.productLine) as PRODUCT LINE, count(A.productLine)
     as JUMLAHDATA, 
233. ( 
234. select COUNT(*)
235. from tblData as B<br>236. where B.ratingFix
          where B.ratingFix LIKE ('%LR%') and
237. B.productLine = A.productLine
238. )AS RATINGLOW, 
239. ( 
                                APR
                              Æ
240. select COUNT (*)241. from tblData as C 
242. where C.ratingFix LIKE ('%HR%') and 
243. C.productLine = A.productLine 
244. )as RATINGHIGH 
245. from tblData as A<br>246. group by A produc
      group by A.productLine;
247.<br>248.248. update tblHitung set atribut = 'productLine'<br>249. where atribut is NULL:
        where atribut is NULL;250.
251. insert into tblHitung 
252. (informasi, jumlahdata, ratingLow, ratingHigh) 
253. select distinct(A.unitPriceFix) as UNIT_PRICE, count(A.unitPriceFix)
    as JUMLAHDATA, 
254. ( 
255. select COUNT(*) 
256. from tblData as B
```

```
e
```

```
257. where B.ratingFix LIKE ('%LR%') and 
258. B.unitPriceFix = A.unitPriceFix<br>259. AS RATINGLOW.
        ) AS RATINGLOW,
260. ( 
261. select COUNT(*) 
262. from tblData as C 
263. where C.ratingFix LIKE ('%HR%') and 
264. C.unitPriceFix = A.unitPriceFix 
265. )as RATINGHIGH 
266. from tblData as A 
267. group by A.unitPriceFix; 
268.
269. update tblHitung set atribut = 'unitPriceFix' 
270. where atribut is NULL; 
271.
272. insert into tblHitung 
273. (informasi, jumlahdata, ratingLow, ratingHigh) 
274. select distinct(A.qty) as QUANTITY, count(A.qty) as JUMLAHDATA, 
275. ( 
276. select COUNT(*) 
277. from tblData as B
278. where B.ratingFix LIKE ('%LR%') and
279. B. qty = A. qty280. ) AS RATINGLOW,
                                               \circ281. ( 
282. select COUNT(*)
283. from tblData as C
284. where C.ratingFix LIKE ('%HR%') and
                                                  デ
285. C.qty = A.qty<br>
286 ) as RATINGHIGH
        ) as RATINGHIGH
287. from tblData as A
288. group by A.qty;
289.
      update tblHitung set atribut = 'qty'
291. where atribut is NULL;
292.
                                APR
                              \cdot293. insert into tblHitung
294. (informasi, jumlahdata, ratingLow, ratingHigh)
295. select distinct(A.taxFix) as TAX, count(A.taxFix) as JUMLAHDATA,
296. ( 
297. select COUNT(*) 
298. from tblData as B<br>299 where BratingFix
          where B.ratingFix LIKE ('%LR%') and
300. B.taxFix = A.taxFix 
301. )AS RATINGLOW, 
302. ( 
303. select COUNT(*) 
304. from tblData as C 
305. where C.ratingFix LIKE ('RHRS') and 306. C.taxFix = A.taxFix
          C.taxFix = A.taxFix
307. )as RATINGHIGH 
308. from tblData as A 
309. group by A.taxFix; 
310.
```

```
311. update tblHitung set atribut = 'taxFix' 
312. where atribut is NULL; 
313.
314. insert into tblHitung 
315. (informasi, jumlahdata, ratingLow, ratingHigh) 
316. select distinct(A.totalFix) as TOTAL, count(A.totalFix) as JUMLAHDAT
  A, 
317. ( 
318. select COUNT(*) 
319. from tblData as B 
320. where B.ratingFix LIKE ('%LR%') and 
321. B.totalFix = A.totalFix 
322. )AS RATINGLOW, 
323. ( 
324. select COUNT(*) 
325. from tblData as C 
326. where C.ratingFix LIKE ('%HR%') and 
327. C.totalFix = A.totalFix 
328. )as RATINGHIGH 
329. from tblData as A 
330. group by A.totalFix;
331.
332. update tblHitung set atribut = 'totalFix'
333. where atribut is NULL;
334.
335. insert into tblHitung
336. (informasi, jumlahdata, ratingLow, ratingHigh)<br>337 select distinct(A month) as MONTH count(A month
       select distinct(A.month) as MONTH, count(A.month) as JUMLAHDATA,
338. ( 
339. select <mark>COUNT(*)</mark><br>340. from tblData as
340. from tblData as B<br>341. where B.ratingFix
           where B.ratingFix LIKE ('%LR%') and
342. B.month = A.month
343. )AS RATINGLOW, 
344. ( 
                                       P R
                                 \overline{J}\mathbf{A}345. select COUNT (*)346. from tblData as C 
347. where C.ratingFix LIKE ('%HR%') and 
348. C.month = A.month 
349. )as RATINGHIGH 
350. from sampleData as A<br>351. group by A.month;
       group by A.month;
352.
353. update tblHitung set atribut = 'month'<br>354. where atribut is NULL:
         where atribut is NULL;
355.
356. insert into tblHitung<br>357. (informasi, jumlahd
         (informasi, jumlahdata, ratingLow, ratingHigh)
358. select distinct(A.payment) as PAYMENT, count(A.payment) as JUMLAHDAT
   A, 
359. ( 
360. select COUNT(*)
```

```
g
```

```
361. from tblData as B 
362. where B.ratingFix LIKE ('%LR%') and 
363. B.payment = A.payment 
364. )AS RATINGLOW, 
365. ( 
366. select COUNT(*) 
367. from tblData as C 
368. where C.ratingFix LIKE ('%HR%') and 
369. C.payment = A.payment 
370. )as RATINGHIGH 
371. from tblData as A 
372. group by A.payment; 
373.
374. update tblHitung set atribut = 'payment' 
375. where atribut is NULL; 
376.
377. insert into tblHitung 
378. (informasi, jumlahdata, ratingLow, ratingHigh)
379. select distinct(A.cogsFix) as COGS, count(A.cogsFix) as JUMLAHDATA
  \mathbf{r}380. ( 
381. select COUNT(*)
382. from tblData as B 
383. where B.ratingFix LIKE ('%LR%') and
384. B.cogsFix = A.cogsFix
385. ) AS RATINGLOW,
386. ( 
                                              デ
387. select COUNT(*)
388. from tblData as C
389. where C.ratingFix LIKE ('%HR%') and
390. C.cogsFix = A.cogsFix
391. ) as RATINGHIGH<br>392. from tblData as P
       from tblData as A
393. group by A.cogsFix;
394.<br>395.
       update tblHitung set atribut = 'cogsFix'
396. where atribut is NULL;
397.
398. insert into tblHitung 
399. (informasi, jumlahdata, ratingLow, ratingHigh) 
400. select distinct(A.grossIncomeFix) as PAYMENT, count(A.grossIncom
  eFix) as JUMLAHDATA, 
401. (
402. select COUNT(*)<br>403. from tblData as
             from tblData as B
404. where B.ratingFix LIKE ('%LR%') and 
405. B.grossIncomeFix = A.grossIncomeFix 
406. )AS RATINGLOW, 
407. ( 
408. select COUNT(*) 
409. from tblData as C 
410. where C.ratingFix LIKE ('%HR%') and 
411. C.grossIncomeFix = A.grossIncomeFix
```

```
412. )as RATINGHIGH 
413. from tblData as A<br>414. aroup by A.grossI
         group by A.grossIncomeFix;
415.
416. update tblHitung set atribut = 'grossIncomeFix' 
417. where atribut is NULL; 
418.
419. /*hitung nilai entropy*/
420. update tblHitung set nilaiI = 
421. (-(ratingLow/jumlahdata) *log2(ratingLow/jumlahdata)) 
422. +423. (-(ratingHigh/jumlahdata) *log2(ratingHigh/jumlahdata)); 
424. /*salah satu nilai 0 pasti hasilnya 0*/
425. update tblHitung set nilaiI = 0
426. where nilaiI is NULL; 
427. /*bulatkan 4 digit di belakang koma*/
428. update tblHitung set nilaiI = ROUND(nilaiI, 4);
429. select *from tblHitung;
430.
                              A<sub>N</sub>431. /*menghitung gain*/
432. drop table if exists tblTampung;
433. create temporary table tblTampung
434. ( 
435. atribut varchar(20),
436. gain double
437.438.insert into tblTampung(atribut, gain)
440. Select atribut, @nilaiI - SUM((jumlahdata/@jumlahdata)*nil
  aiI) as HITUNGGAIN
441. fr<mark>om tblHitung</mark><br>442. croup by atrib
              group by atribut;
443.
444. select *from tblTampung; /*lihat hasil hitungan gain nya*/
445.
446. /*hasil dari hasil tampung di update kembali ke tabel Hitung
  */
447. update tblHitung set gain = 
448. ROUND( 
449. ( 
450. select tblTampung.gain 
                from tblTampung
452. where tblTampung.atribut = tblHitung.atribut 
453. ),4);<br>454. selec
              select *from tblHitung;
455. select * from tblHitung order by gain;
456. -- select * from tblHasil;
457. 
458.
459. 
460. insert into tblAtribut(atribut, informasi, jumlahdata, nil
  aiI, gain) 
461. select atribut, informasi, jumlahdata, nilaiI, gain
```

```
i
```

```
462. from tblHitung 
463. where gain = (select max(gain)from tblHitung);
464. 
465. select * from tblAtribut; 
466.
467. -- select informasi from tblAtribut;
468. select distinct @tampungAtribut:= atribut 
469. from tblAtribut 
470. where gain = (select max(gain) from tblAtribut); 
471.
472. select @tampungInformasi:= informasi 
473. from tblAtribut 
474. where nilaiI= (select max(nilaiI) from tblAtribut); 
475.
476. select @tampungTotalData:= jumlahdata 
477. from tblHitung 
478. where atribut = 'TOTAL DATA'; 
479.
480. insert into tblHasil (atribut) values (@tampungAtribut);
481. Select * from tblHasil;
482.
483. -- /*iterasi 2*/
                                    k
484.
                                      4
485. 
486. if(@tampungAtribut = 'branch')then
487.
488. 
489. Create table tblData2 as
490. Select id from tblData where branch = @tampungInformas
  i; 
491.
492. delete from tblData
493. Where id not in (select id from tblData2);
494.
495. drop table tblData2;
496.<br>497.
            elseif(@tampungAtribut = 'Gender') then
498. 
499. create table tblData2 as
500. Select id from tblData where gender = @tampungInformas
  i; 
501.
502. delete from tblData<br>503 blue idea idea in the form
                 where id not in (select id from tblData2);
504.
505. drop table tblData2;
506.
507. elseif(@tampungAtribut = 'city') then 
508. 
509. create table tblData2 as<br>510. create table to the select id from tblData
                 select id from tblData where city = @tampungInformasi;
511.
512. delete from tblData 
513. where id not in (select id from tblData2);
514.
```
j

515. drop table tblData2; 516. 517. elseif(@tampungAtribut = 'customerType') then 518. 519. **create table tblData2 as**<br>520. **create table to the select id from tblData** select id from tblData where customerType = @tampungIn formasi; 521. 522. delete from tblData 523. **where idnot in (select id from tblData2)**; 524. 525. drop table tblData2; 526. 527. elseif(@tampungAtribut = 'productLine') then 528. 529. create table tblData2 as 530. select id from tblData where productLine = @tampungInf ormasi; 531. 532. delete from tblData 533. Where id not in (select id from tblData2); 534. 535. drop table tblData2; -1 536. 537. elseif(@tampungAtribut = 'unitPriceFix') then 538. 539. Create table tblData2 as 540. Select id from tblData where unitPriceFix = @tampungIn formasi; 541. 542. delete from tblData<br>543. **delete** id not in (s where id not in (select id from tblData2);  $544.$ <br> $545.$ drop table tblData2; 546. 547. elseif(@tampungAtribut = 'qty') then 548. 549. Create table tblData2 as 550. Select id from tblData where qty = @tampungInformasi; 551. 552. delete from tblData 553. where id not in (select id from tblData2); 554.<br>555. drop table tblData2; 556. 557. elseif(@tampungAtribut = 'taxFix') then 558. 559. create table tblData2 as 560. select id from tblData where taxFix = @tampungInformas i; 561. 562. delete from tblData 563. where id not in (select id from tblData2); 564. 565. drop table tblData2;

566. 567. elseif(@tampungAtribut = 'totalFix') then 568. 569. create table tblData2 as 570. select id from tblData where totalFix = @tampungInform asi; 571. 572. delete from tblData 573. **where id not in (select id from tblData2)**; 574. 575. drop table tblData2; 576. 577. elseif(@tampungAtribut = 'payment') then 578. 579. **create table tblData2 as**<br>580. **created in the select id from tblData**  $select$  id from tblData where payment = @tampungInforma si; 581. 582. delete from tblData 583. where id not in (select id from tblData2); 584. 585. drop table tblData2; 586. 587. elseif (@tampungAtribut = 'cogsFix') then 588. 589. **Create** table tblData2 as 590. **Select id from tblData where cogsFix = @tampungInforma** si;  $\Box$ 591.<br>592. delete from tblData 593. Where id not in (select id from tblData2); 594. 595. drop table tblData2; 596. 597. elseif(@tampungAtribut = 'grossIncomeFix') then 598.<br>599. create table tblData2 as 600. Select id from tblData where grossIncomeFix = @tampung Informasi; 601. 602. delete from tblData 603. where id not in (select id from tblData2);  $604.  
605.$ drop table tblData2; 606. end if; 607. 608. 609. if (@tampungTotalData  $\leq$  4) then 610. LEAVE looping; 611. end if; 612. end while looping; 613. 614. END ?? 615. delimiter ;

l

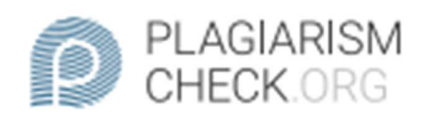

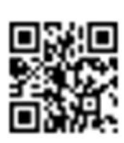

## 2.38% PLAGIARISM

## **Report #13365889**

CHAPTER 1 INTRODUCTION 1.2 Background Products sold in stores are a necessity that humans need for everyday life, by selling products or goods can make it easier for people to get the products they need. Of course, there are some products that sell well and often run out of stock because of the high demand. Product buyers also give a rating of how satisfied the buyer is with the product purchased, so that buyers will usually buy the product again or recommend products that are considered to have a high rating. The rating of the product is categorized from 1 (one) to 10 (ten). To predict which products have a high rating, an algorithm is needed to calculate which products have a high rating and a low rating. With this prediction, the seller will prepare more products that are sold out than usual to avoid running out of stock when selling the product. Because usually high rated products have many buyers and require more stock than other products. The collected data will be processed using the C-45 algorithm

REPORT **CHECKED** #133658898 JUL 2021, 11:30 AM ANDRE KURNIAWAN

**AUTHOR** 

PAGE 1 OF 30